Algoritmos y estructuras de datos Estructuras, apuntadores y memoria dinámica

#### Francisco Javier Zaragoza Martínez

Universidad Autónoma Metropolitana Unidad Azcapotzalco Departamento de Sistemas

<span id="page-0-0"></span>11 de mayo de 2015

## Cadenas

- **1** Una cadena se almacena en un arreglo de caracteres char s[N].
- **2** Una cadena debe terminar con el caracter nulo  $\sqrt{0}$ .
- **3** Hay diversas formas de inicializar, leer y escribir cadenas.
- <sup>4</sup> Un arreglo de cadenas se almacena en un arreglo de apuntadores.

### Operaciones de cadenas

- **1** Longitud de una cadena (int strlen(char \*s)).
- <sup>2</sup> Copia de cadenas (char\* strcpy(char \*s, char \*t)).
- <sup>3</sup> Concatenación de cadenas (char\* strcat(char \*s, char \*t)).
- **4** Comparación de cadenas (char\* strcmp(char \*s, char \*t)).

 $\Omega$ 

## Longitud de la cadena destino

Dos de las funciones de cadenas que vimos comparten un problema: cuando llamamos a strcpy o a strcat debemos garantizar que la cadena destino es suficiente larga. ¿Por qué?

## Otra operación con el mismo problema

Considere una función cuyo propósito sea crear un duplicado de una cadena (char \*strdup(char \*s)).

つへへ

## Memoria estática y dinámica

La memoria estática se pide en tiempo de compilación, mientras que la memoria dinámica se pide en tiempo de ejecución.

## Ventajas y desventajas

Con memoria dinámica podemos pedir exactamente la memoria que necesitemos (ni más ni menos) pero debemos administrarla nosotros (en particular, debemos avisar cuando ya no la necesitemos).

つひひ

## **Biblioteca**

Las funciones de administración de la memoria dinámica se pueden acceder agregando #include <stdlib.h> a tu programa.

## Solicitud de memoria

La función void \*malloc(int n) sirve para solicitar n bytes consecutivos. Regresa un apuntador al primero de esos bytes o NULL si no hay memoria suficiente. Esto se usa en combinación con sizeof que da el número de bytes que necesita una variable de tipo arbitrario para almacenarse.

### Liberación de memoria

La función void free(void \*p) sirve para liberar la memoria solicitada.

## Arreglos de longitud arbitraria

Para pedir un arreglo de enteros de longitud arbitraria podemos hacer:

```
int n; /* escoge un valor de n */int *a; /* lugar para el arreglo */
scan f ("%d", k n) ;
a = (int *) malloc(n*sizeof(int)); /* pide */
if (a := NULL) {
/* todo bien, usa a[O] a[n-1] */
} else {
 /* no hubo memoria suficiente */
}
free (a); /*  libera  */Observe: malloc regresa un void * y necesitamos un int *.
```
 $\Omega$ 

# Ejemplo

## Duplicar una cadena

```
char * duplica (char *s)
{
  char *p;
  /* cambio de tipo */
  p = (char * ) malloc (longitud(s) + 1);
                 /* bytes necesarios */
  if (p \mid = NULL) /* si hubo memoria */
    copia (p, s); /* copia s en p */
  return p;
}
```
## Cadenas

- **O** Escribe una función char  $*$ invierte(char  $*$ s) que invierta la cadena s en una cadena nueva y regrese un apuntador a ella.
- **2** Escribe una función char \*concatena(char \*s, char \*t) que concatene las cadenas  $s \vee t$  en una cadena nueva y regrese un apuntador a ella.
- <sup>3</sup> Escribe una función char \*multiplica(char \*s, int n) que concatene n copias de la cadena s en una cadena nueva y regrese un apuntador a ella.

つひひ

### **Estructuras**

Una estructura agrupa una o más variables (del mismo o varios tipos) bajo un solo nombre. Las estructuras sirven en particular para organizar datos complicados ya que permiten que un grupo de variables relacionadas se les trate como una unidad.

つひひ

### **Estructuras**

Una estructura agrupa una o más variables (del mismo o varios tipos) bajo un solo nombre. Las estructuras sirven en particular para organizar datos complicados ya que permiten que un grupo de variables relacionadas se les trate como una unidad.

### Ejemplos de estructuras

- Un punto tiene dos coordenadas enteras.
- Un triángulo tiene tres puntos.
- Un número complejo está formado por dos números reales.
- Un racional tiene un numerador y un denominador.
- Un monomio tiene un coeficiente, un exponente y una incógnita.

 $\Omega$ 

### Puntos

Queremos que un punto tenga dos coordenadas enteras  $x \vee y$ . Esto lo podemos lograr de la siguiente forma:

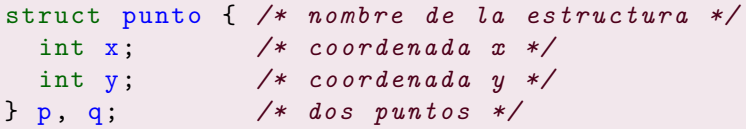

Esto define dos puntos p y q, cada uno con coordenadas x y y:

p.x

p.y

q.x

q.y

El operador . da acceso a los miembros de la estructura.

### Operaciones válidas con estructuras

- $\bullet$  Una estructura se puede inicializar struct punto  $p = \{10, 20\}$ .
- $\bullet$  Dos estructuras se pueden copiar con  $p = q$ .
- **3** La dirección de inicio de la estructura p es &p.
- $\bullet$  Se puede acceder a los miembros de p con p.x y p.y.

 $\Omega$ 

### Operaciones válidas con estructuras

- $\bullet$  Una estructura se puede inicializar struct punto  $p = \{10, 20\}$ .
- Dos estructuras se pueden copiar con  $p = q$ .
- **3** La dirección de inicio de la estructura p es &p.
- $\bullet$  Se puede acceder a los miembros de p con p.x  $y$  p.y.

#### Operación inválida con estructuras

Las estructuras no se pueden comparar. Es ilegal decir  $p == q$  o  $p == q$ .

 $\Omega$ 

## Valor de regreso

Una función puede regresar una estructura:

```
struct punto creapunto (int x, int y)
{
  struct punto t;
  t \cdot x = x;
  t \cdot y = y;
  return t;
}
```
## Parámetros

Una función puede recibir parámetros que sean estructuras:

```
int compara ( struct punto p, struct punto q)
{
  return (p.x == q.x) & (p.y == q.y);
}
```
## Parámetros

Una función puede regresar y recibir parámetros que sean estructuras:

```
struct punto suma (struct punto p, struct punto q)
{
  struct punto t;
  t.x = p.x + q.x;t \cdot y = p \cdot y + q \cdot y;return t;
}
```
## Definición de tipos

La palabra reservada typedef nos permite definir tipos nuevos.

```
typedef int entero ;
```
define el tipo entero como sinónimo de int.

```
typedef char cadena [10];
```
define el tipo cadena como un arreglo de diez char.

```
typedef struct punto {
  int x;
  int y;
} point ;
```
define el tipo point como sinónimo de struct punto.

 $QQQ$ 

### Parámetros por valor

Usando tipos definidos se simplifica la escritura de funciones:

```
point suma (point p, point q)
{
  point t;
  t.x = p.x + q.x;t. y = p. y + q. y;return t;
}
No es necesario anotar una y otra vez que eran struct.
```
### Parámetros por referencia

```
Con frecuencia se usan parámetros por referencia para las estructuras:
point suma ( point *p, point *q)
{
  point t;
  t \cdot x = (*p) \cdot x + (*q) \cdot x;t \cdot y = (*p) \cdot y + (*q) \cdot y;return t;
}
Esto es para evitar la copia de la estructura.
```
## Parámetros por referencia

```
Por supuesto, también se pueden modificar los parámetros por referencia:
void suma (point *p, point *q, point *t)
{
  /* modificaremos la estructura *t */
  (*t) x = (*p) x + (*q) x;
  (*t) y = (*p) y + (*q) y;
}
Esto requiere una estructura ya existente para colocar el resultado.
```
### Parámetros por referencia

```
La expresión (*p). x es tan común, que existe otra forma de escribirla:
void suma (point *p, point *q, point *t)
{
  /* modificaremos la estructura *t */
  t - >x = p - >x + q - >x;
  t - y = p - y + q - y;}
La expresión p\rightarrow x es equivalente a (*p). x.
```
## Ejemplos

Una estructura puede tener miembros que son estructuras:

```
typedef struct {
 float area; /* area de un triangulo */float peri; /* perimetro del mismo */
 point a, b, c; /* vertices del triangulo */
} triangulo ;
```
Esto también se pudo hacer así:

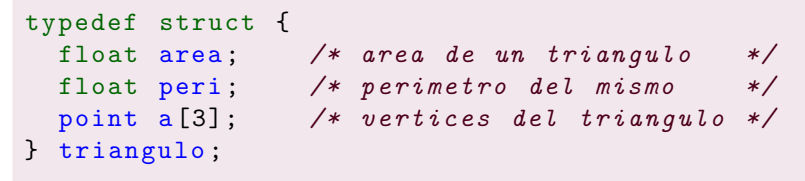

# **E**jercicios

## Puntos

- **1** Escribe la función int domina(point p, point q) que diga si las dos coordenadas de p son menores a las dos coordenadas de q.
- 2 Escribe la función point domina(point p, point q) que reste las coordenadas de p y q.
- <sup>3</sup> Reescribe estas funciones usando referencias.

# **Triángulos**

- **O** Escribe la función triangulo crea(point a, point b, point c) que llene todos los miembros de una estructura  $\tau$ riangulo. ¿Cómo se calcula el área y el perímetro de un triángulo? Reescribe esta función usando referencias.
- **2** Escribe la función void reloj(triangulo \*t) que asegure que los tres vértices del triángulo están en el orden de las manecillas del reloj.

4 D F

## Complejos

```
typedef struct { /* (re, im) */
  double re, im;
} complejo ;
```
## **Racionales**

```
typedef struct { /* a/b */
  long long a, b;
} racional ;
```
. . . <del>.</del> . .

4 0 8

G.

# **Complejos**

- **1** Escribe funciones que sumen, resten, multipliquen y dividan complejos. ¿Qué hacer con la división por cero?
- 2 Escribe una función complejo potencia(complejo z, int n) que calcule la potencia n de z (suponga que n >= 0).

## Racionales

- **•** Escribe una función void simplifica(racional  $*$ r) que simplifique r, es decir, el numerador y denominador no deben tener factores comunes y el denominador debe ser positivo.
- <sup>2</sup> Escribe funciones que sumen, resten, multipliquen y dividan racionales. ¿Qué hacer con la división por cero?

## ¿Cómo representar un conjunto?

Si queremos representar un conjunto en un programa debemos saber:

- **1** La cantidad de elementos (digamos int n).
- $\bullet$  El tipo de sus elementos (digamos int de 0 a n-1).
- $\odot$  Dónde almacenar el conjunto (digamos int a[n]).
- $\bullet$  Cómo guardar los elementos (ceros y unos en a[0..n-1]).

#### Ejemplo de un conjunto

```
int n = 10; /* hasta diez elementos en el conjunto */
int a[10] = \{0, 1, 0, 1, 1, 1, 0, 1, 0, 1\};int b[10] = \{1, 0, 1, 1, 1, 0, 1, 0, 1, 0\};int c [10]; /* conjunto sin inicializar */
```
4 **D** F

- 4 母 ) 4 手

 $QQQ$ 

### Problemas

- **1** Todos los elementos deben ser del mismo tipo.
- Todos los elementos deben ser enteros en el rango 0 a  $n 1$ .
- Debemos saber al principio la cantidad máxima de elementos.
- No podemos cambiar esa cantidad en tiempo de ejecución.
- **Algunas funciones como une y cardinalidad son muy lentas.**
- **6** Las funciones requieren pasar al menos dos parámetros por conjunto.

### **Soluciones**

Hoy vamos a resolver dos de estos problemas (el tercero y el último).

つひひ

## Crear un conjunto vacío

```
void crea (int n, int a[])
{
  int i;
  for (i = 0; i < n; i++)a[i] = 0; /* i no esta */
}
```
 $299$ 

# Construir un conjunto

### Crear un conjunto vacío

Pediremos un arreglo suficientemente grande:

```
int * crea (int n)
{
  int i;
  int *a;
  a = (int * ) malloc(n * size of (int));if (a := NULL) {
    for (i = 0; i < n; i++)a[i] = 0; /* i no esta */
  }
  return a;
}
```
No debemos olvidar liberarlo después con free.

( □ ) ( 何 ) (

### **Estructura**

Un arreglo de bits consta de dos componentes: la cantidad de elementos y el arreglo. Podemos declarar una estructura conveniente para esto.

```
typedef struct {
  int n; /* cantidad de elementos */
  int *a; /* apuntador al arreglo */
} conjunto ;
```
Observe que no declaramos un arreglo dentro de la estructura; lo haremos con memoria dinámica.

# Construir un conjunto

### Crear un conjunto vacío

```
conjunto crea (int n)
{
  int i;
  conjunto s;
  s.a = (int *) <math>malloc(n * sizeof(int))</math>;if (s.a != NULL) {
    s \cdot n = n;
    for (i = 0; i < n; i++)s.a[i] = 0; /* i no esta */
  } else s.n = 0;
  return s;
}
```
# Agregar y eliminar elementos

## Agregar un elemento

```
void agrega ( conjunto s, int x)
{
  if (0 \le x \& x \le s.n)s.a[x] = 1;}
```
#### Eliminar un elemento

```
void elimina ( conjunto s, int x)
{
  if (0 \le x \& x \le s.n)s.a[x] = 0;}
```
**K ロト K 倒 ト K 走 ト** 

 $\Rightarrow$ 

# Agregar y eliminar elementos

## Agregar un elemento

```
void agrega ( conjunto *s, int x)
{
  if (0 \le x \& x \le s \ge n)s - > a[x] = 1;}
```
#### Eliminar un elemento

```
void elimina ( conjunto *s, int x)
{
  if (0 \le x \& x \le s \ge n)s - \lambda a[x] = 0;
}
```
一本 語 下

**K ロト K 倒 ト K 走 ト** 

 $\Rightarrow$ 

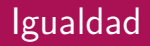

# Igualdad  $S = T$

```
int igual ( conjunto s, conjunto t)
{
  int i;
  if (s.n := t.n)return 0;
  for (i = 0; i < s.n; i++)if (s.a[i] := t.a[i])return 0;
  return 1;
}
```
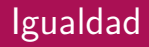

# Igualdad  $S = T$

```
int igual ( conjunto *s, conjunto *t)
{
   int i;
  if (s-\nightharpoonup n := t-\nightharpoonup n)return 0;
  for (i = 0; i < s->n; i++)if (s-\lambda a[i] != t-\lambda a[i]
```
return 0; return 1;

}

B

## **Conjuntos**

- **4** Escribe una función void destruye(conjunto s) que libere la memoria pedida para el conjunto s.
- **2** Escribe una función int cardinalidad(conjunto s) que diga cu´antos elementos tiene s.
- <sup>3</sup> Escribe una función void complemento(conjunto s) que invierta los elementos de s.
- **4** Escribe una función int igualdad(conjunto s, conjunto t) que maneje conjuntos de tamaño máximo distinto.
- <sup>5</sup> Escribe une, intersecta, diferencia y simetrica destructivas.
- <span id="page-35-0"></span><sup>6</sup> Escribe une, intersecta, diferencia y simetrica no destructivas, es decir, el resultado debe quedar en un tercer conjunto.